## **EINFÜHRUNG**

Herzlich willkommen im Benutzerhandbuch für die LaCie Porsche Design Slim Drive. Diese neue Produktfamilie mit externen Festplatten verbindet das raffinierte, solide Aluminium-Design des weltberühmten Hauses Porsche Design mit der hochmodernen Technologie von LaCie. Dank SuperSpeed USB 3.0 können Sie Ihre Dateien mit dieser Festplatte mit atemberaubender Geschwindigkeit übertragen. Sie wurde speziell für Mac entwickelt.

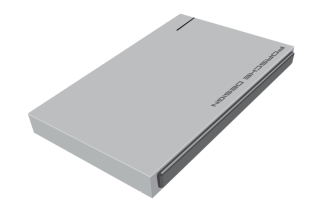

Auf diesen Seiten finden Sie eine Anleitung zum Anschließen der LaCie-Festplatte sowie eine Beschreibung ihrer Funktionsmerkmale. Wenn Sie Fragen haben, die über den Inhalt dieses Handbuchs hinausgehen, oder bei Problemen lesen Sie bitte die Seite [Hilfe.](http://manuals.lacie.com/de/manuals/porsche-mobile-slim/help)

## PACKUNGSINHALT

Im Lieferumfang sind folgende Komponenten enthalten:

- LaCie Porsche Design Slim Drive
- USB 3.0-Kabel (kompatibel mit USB 2.0 und 1.1)
- Installationsanleitung

**Hinweis:** Auf der Festplatte sind dieses Benutzerhandbuch als PDF-Dokument sowie Dienstprogramme vorinstalliert.

**Wichtige Informationen:** Heben Sie die Verpackung auf. Wenn das Gerät repariert oder gewartet werden muss, ist es in der Originalverpackung einzusenden.

## MINDESTSYSTEMVORAUSSETZUNGEN

Ihr System muss bestimmte Voraussetzungen erfüllen, damit das LaCie-Produkt ordnungsgemäß funktioniert. Eine Auflistung dieser Voraussetzungen finden Sie auf der Produktverpackung oder auf der Produkt-Support-Website unter [www.lacie.com/de/support/.](http://www.lacie.com/de/support/)

**Hinweis:** Um eine optimale Leistung zu erzielen, muss die Festplatte an einen USB 3.0-Hostanschluss angeschlossen werden. Viele Laptops und Desktop-Computer verfügen nicht über USB 3.0-Anschlüsse. Sie können eine USB 3.0 PCI Express Card (für Desktop-Computer) oder eine USB 3.0 ExpressCard 34 (für Laptops) erwerben, um die maximalen Übertragungsgeschwindigkeiten zu erreichen, zu denen Ihre LaCie USB 3.0-Festplatte fähig ist.

## INFORMATIONEN ZUR STATUSLEUCHTE

Ihre Festplatte ist mit einer Statusleuchte ausgestattet, die bestimmte Zustände der Festplatte anzeigt. Einzelheiten finden Sie in folgender Übersicht.

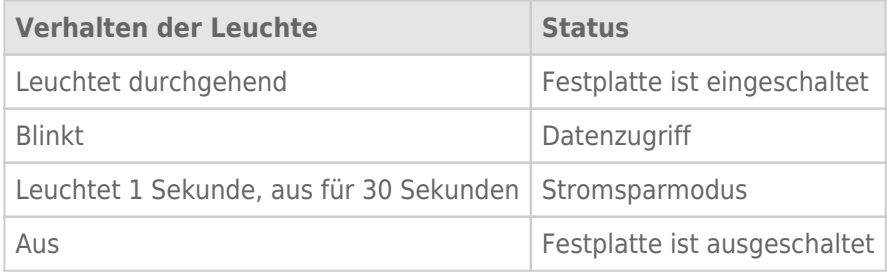